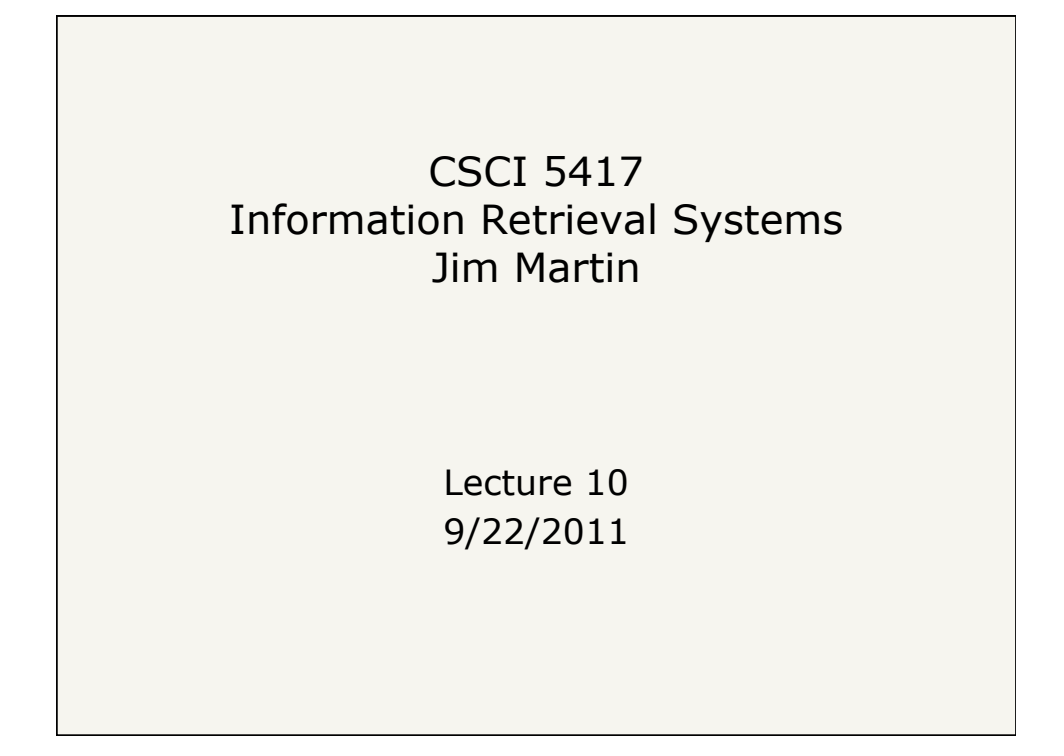

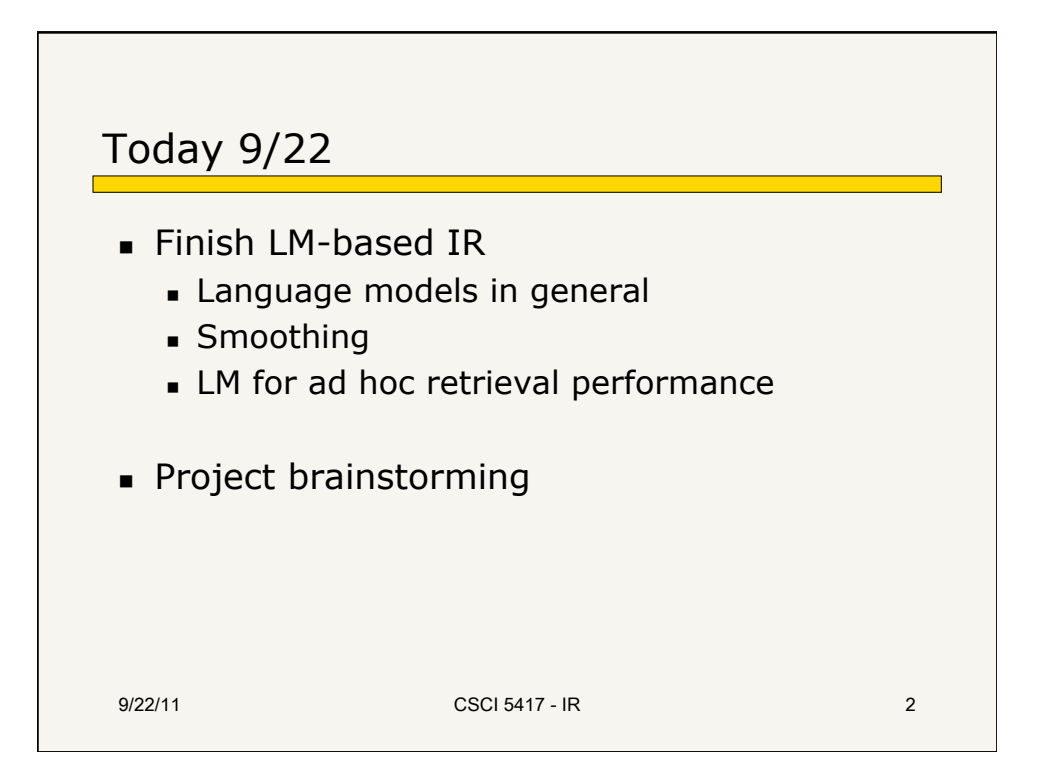

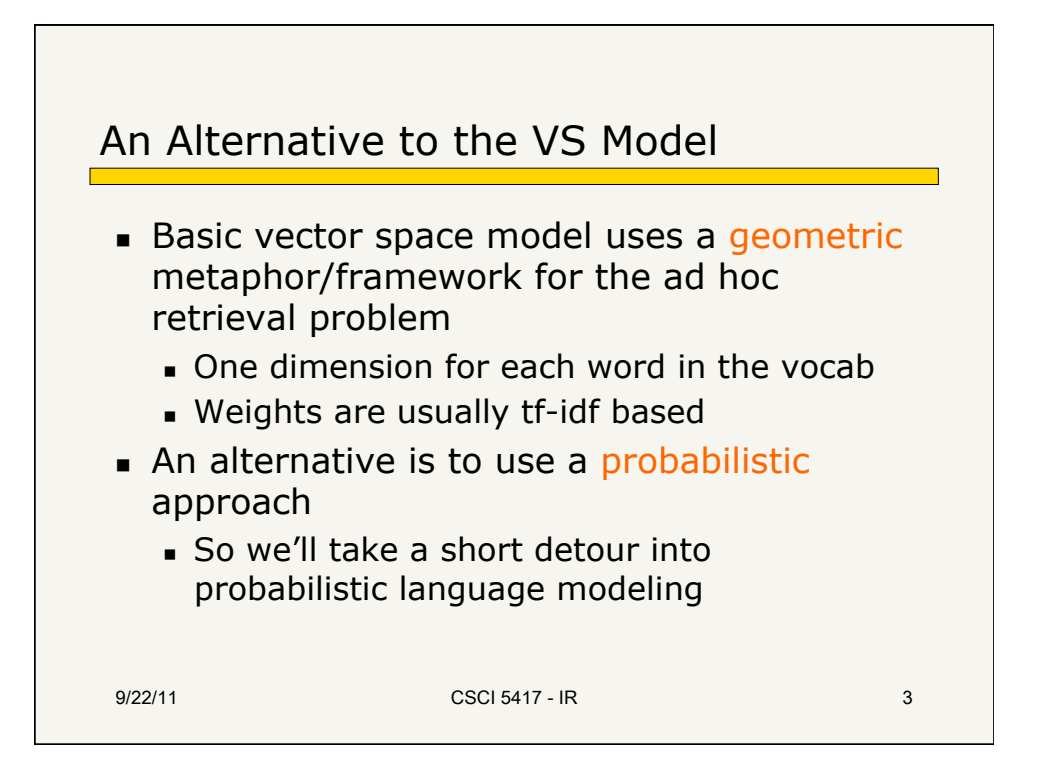

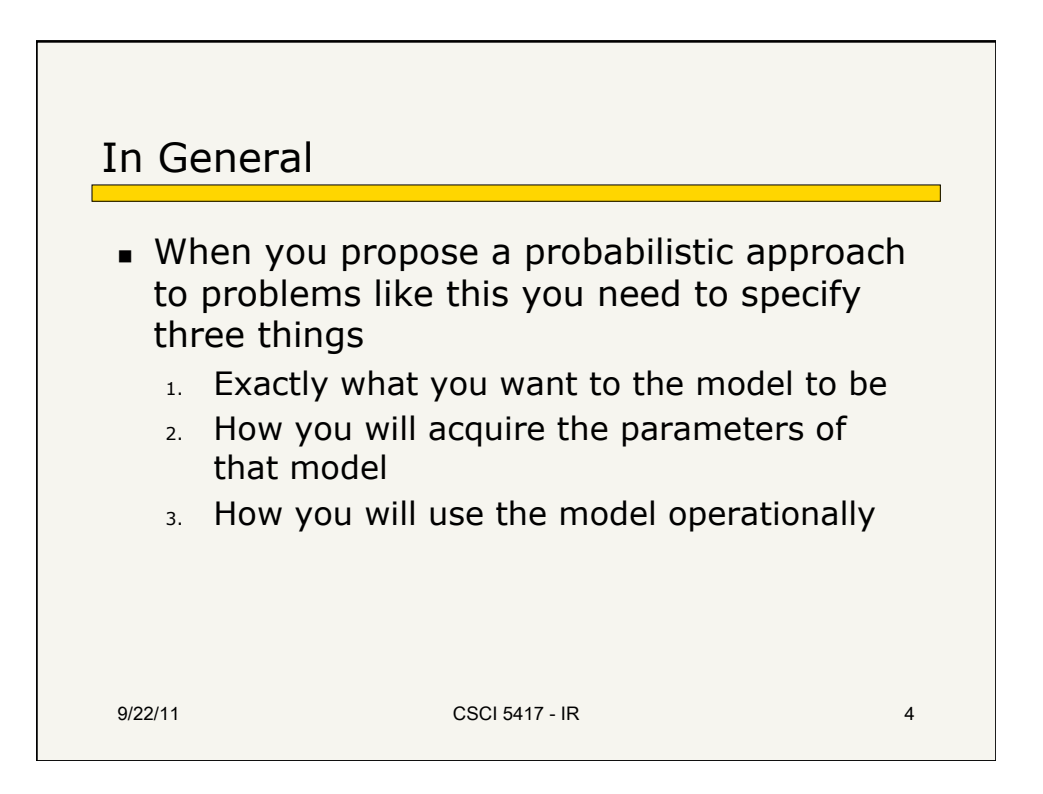

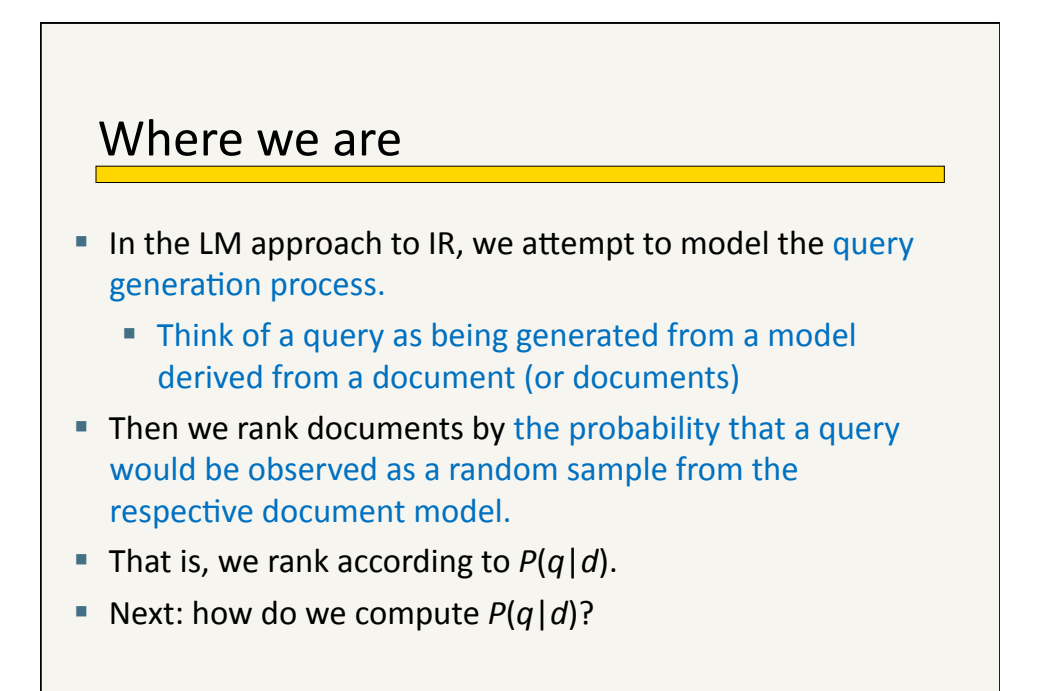

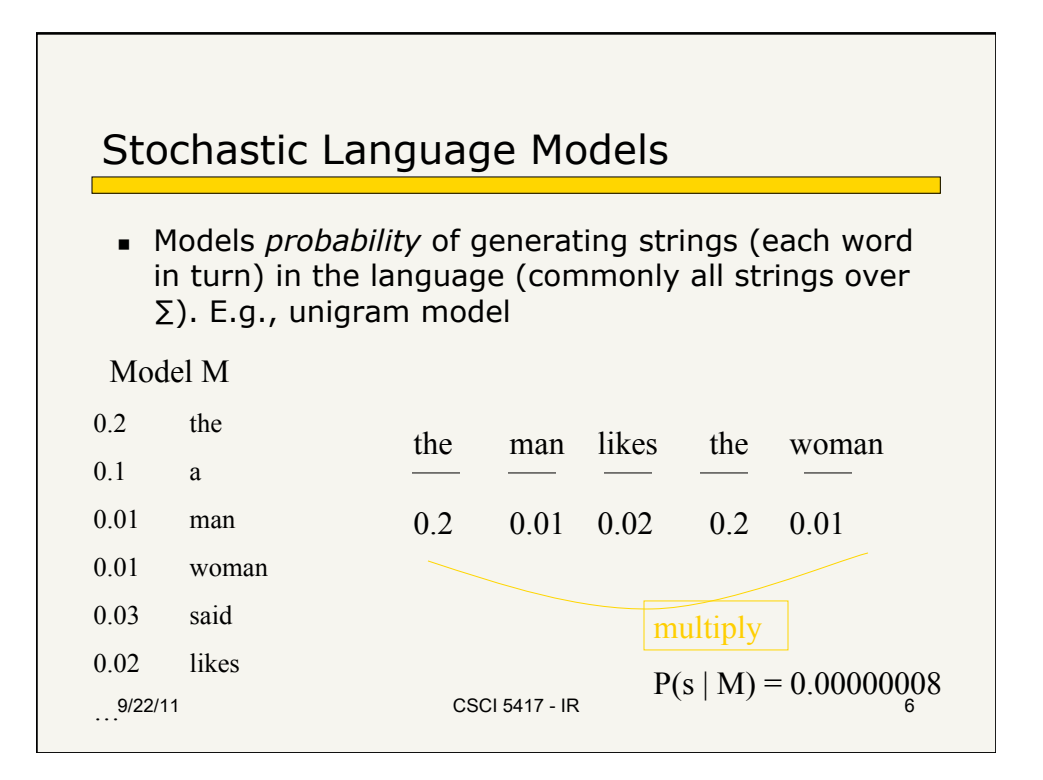

5"

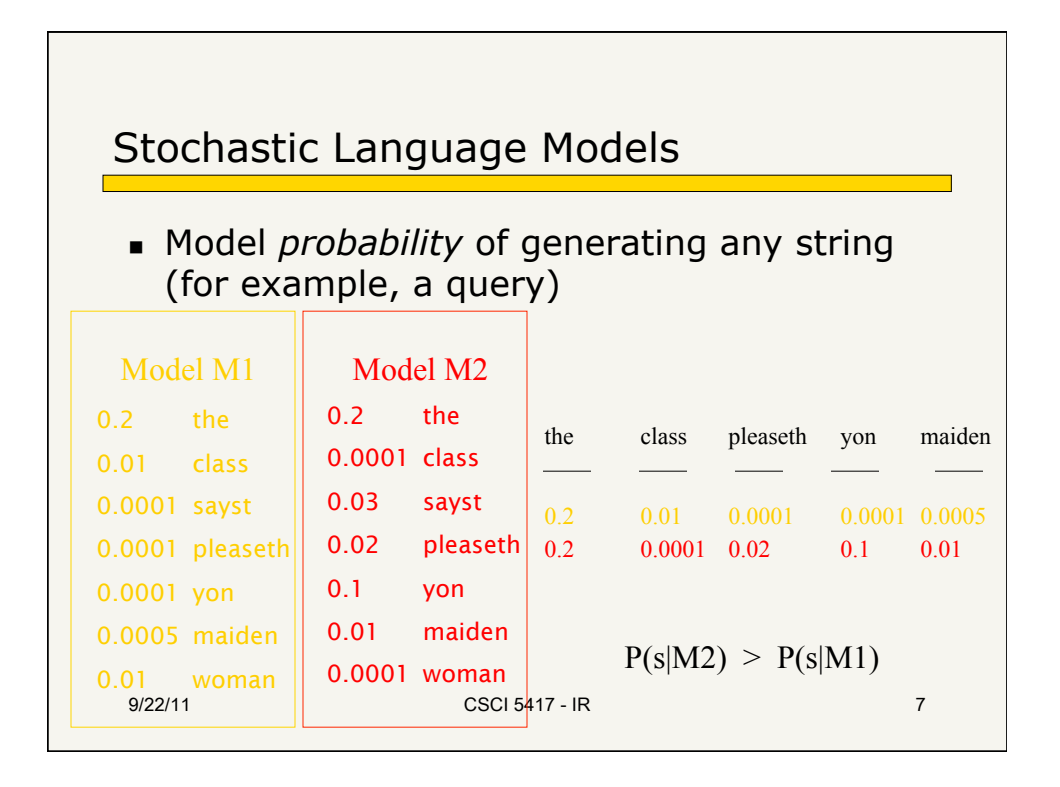

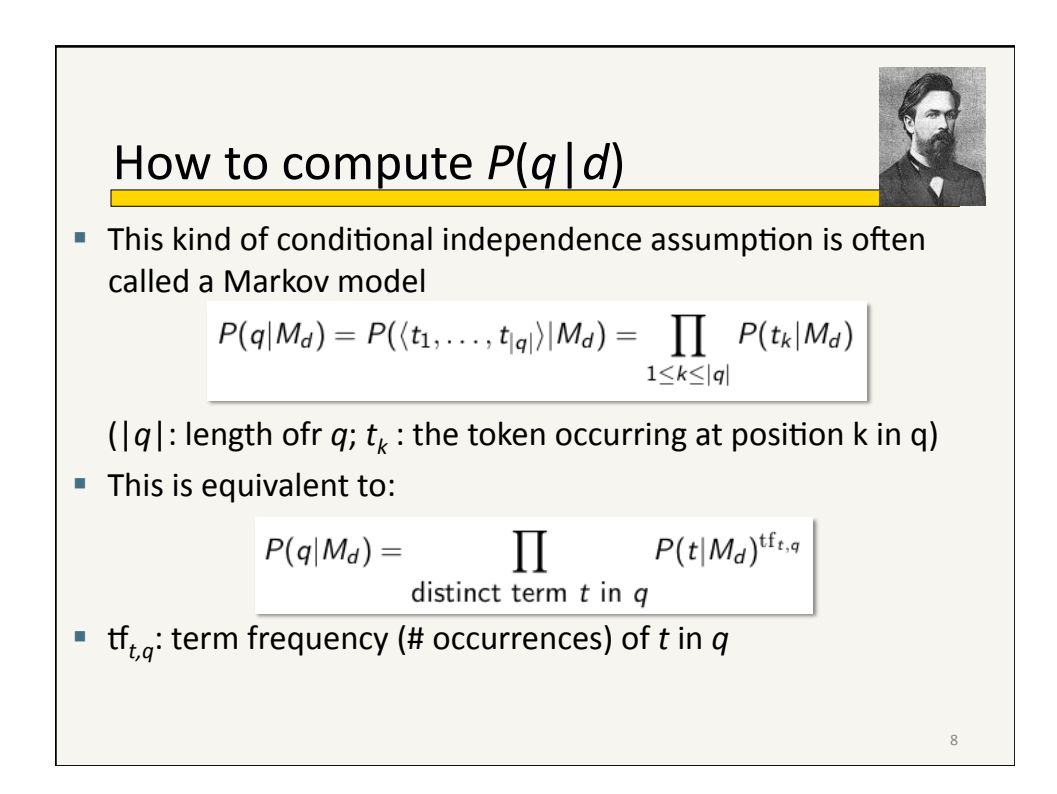

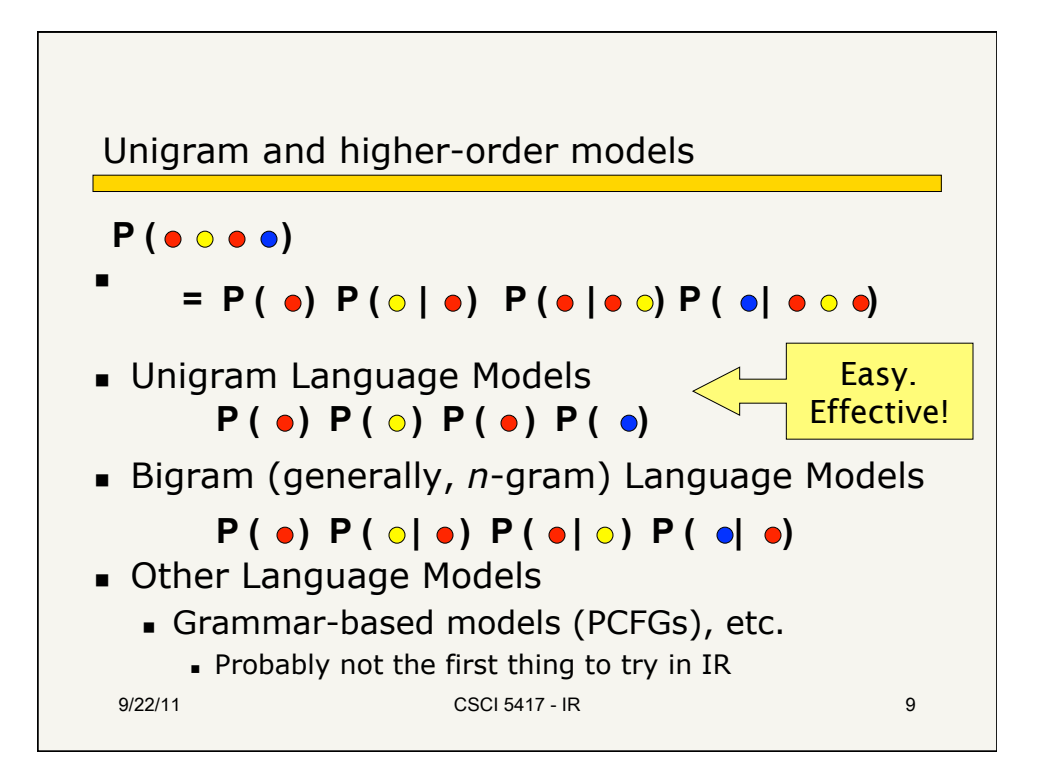

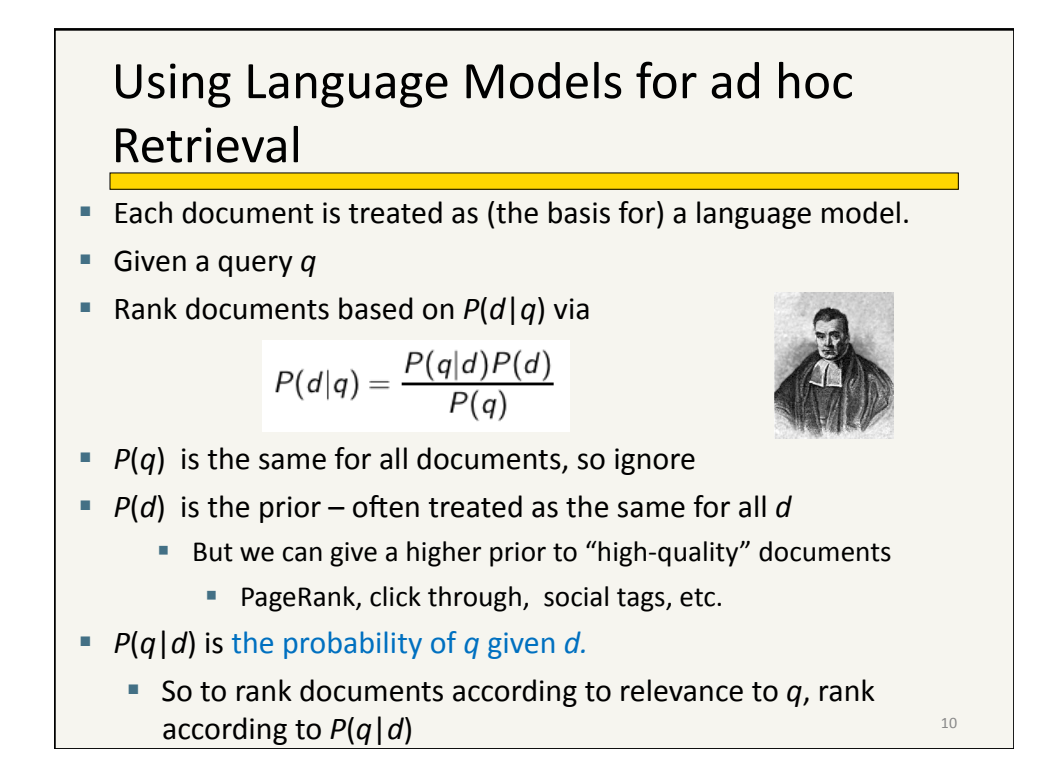

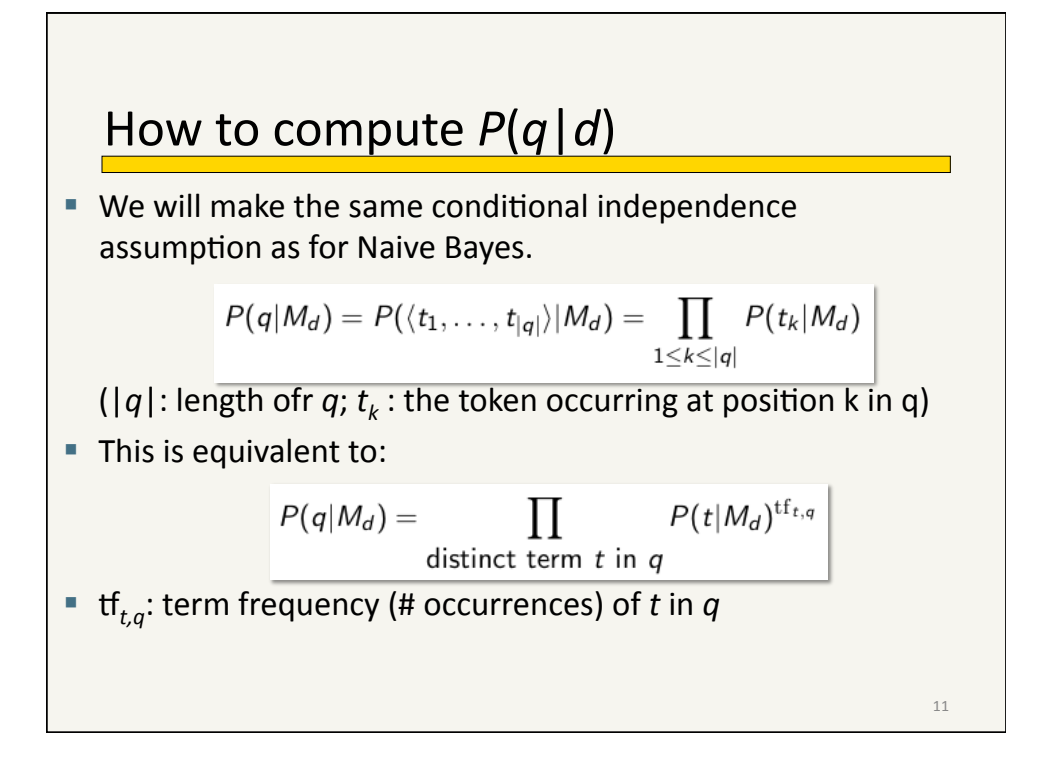

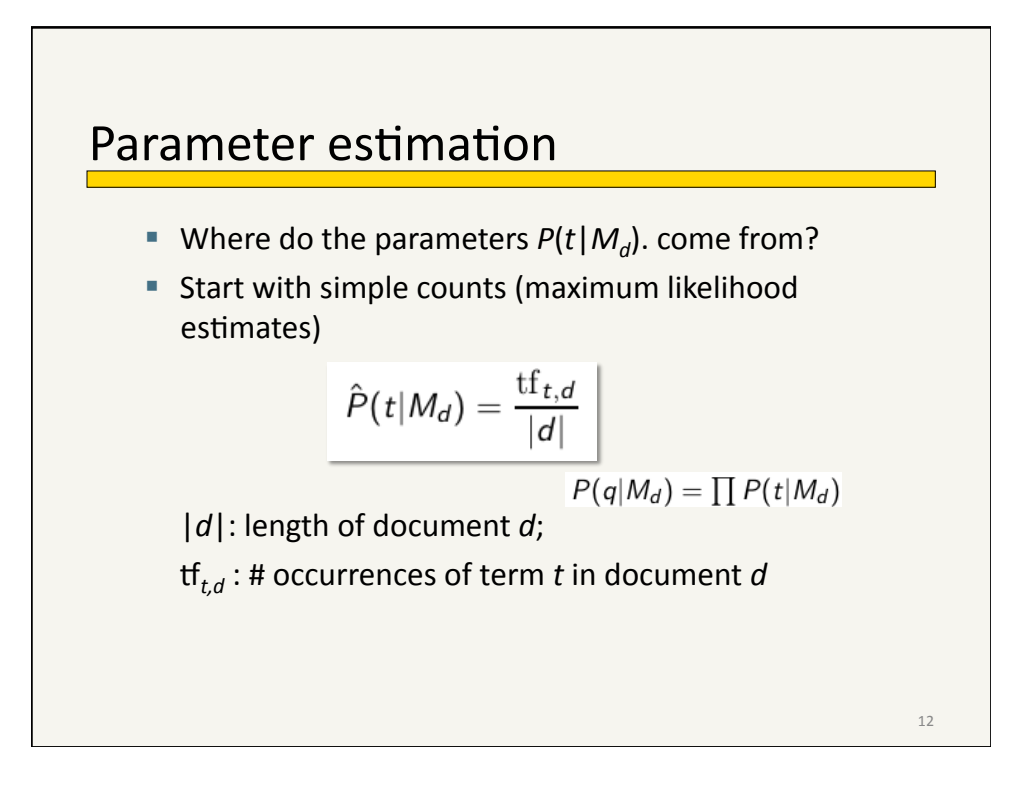

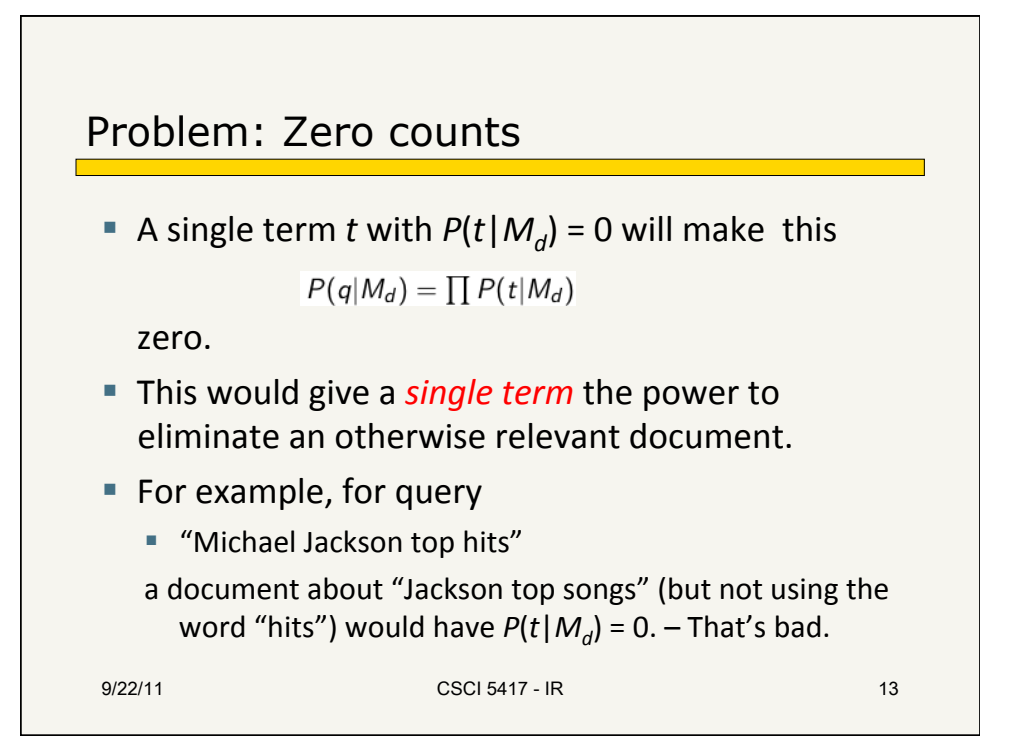

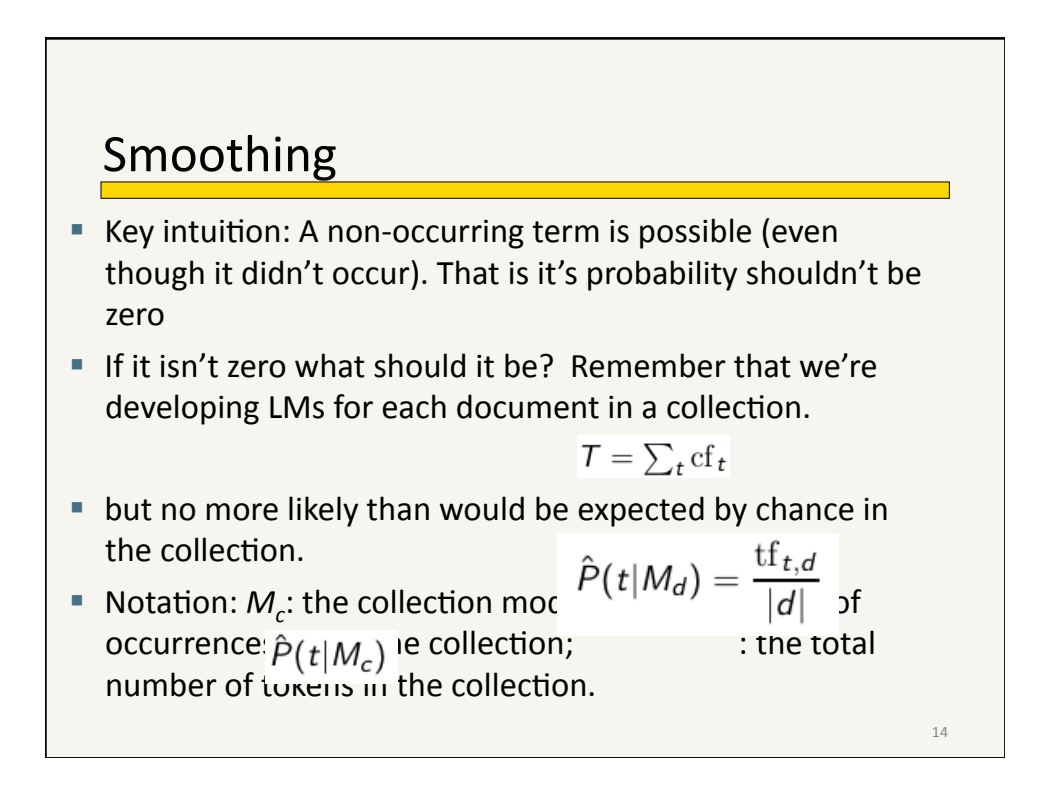

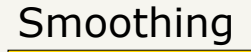

Fall back on using the probability of that term in the collection as whole.

Notation:  $M_c$ : the collection model; cf<sub>t</sub>: the number of occurrences of *t* in the collection;  $T = \sum_t cf_t$ : the total number of tokens in the collection.

$$
\hat{P}(t|M_d) = \frac{\mathrm{tf}_{t,d}}{|d|}
$$

We will use  $\hat{P}(t|M_c)$  to "smooth"  $P(t|d)$  away from  $Zero.$ <sub>9/22/11</sub> 9/22/11 CSCI 5417 - IR 15

16" Mixture model  $P(t|d) = \lambda P(t|M_d) + (1 - \lambda)P(t|M_c)$  $\blacksquare$  Mixes the probability from the document with the general collection frequency of the word If a term in query occurs in a document we combine the two scores with differing weights If a term doesn't occur then its just the second factor  $\blacksquare$  The P of the term in the collection discounted by  $(1 - \lambda)$ 

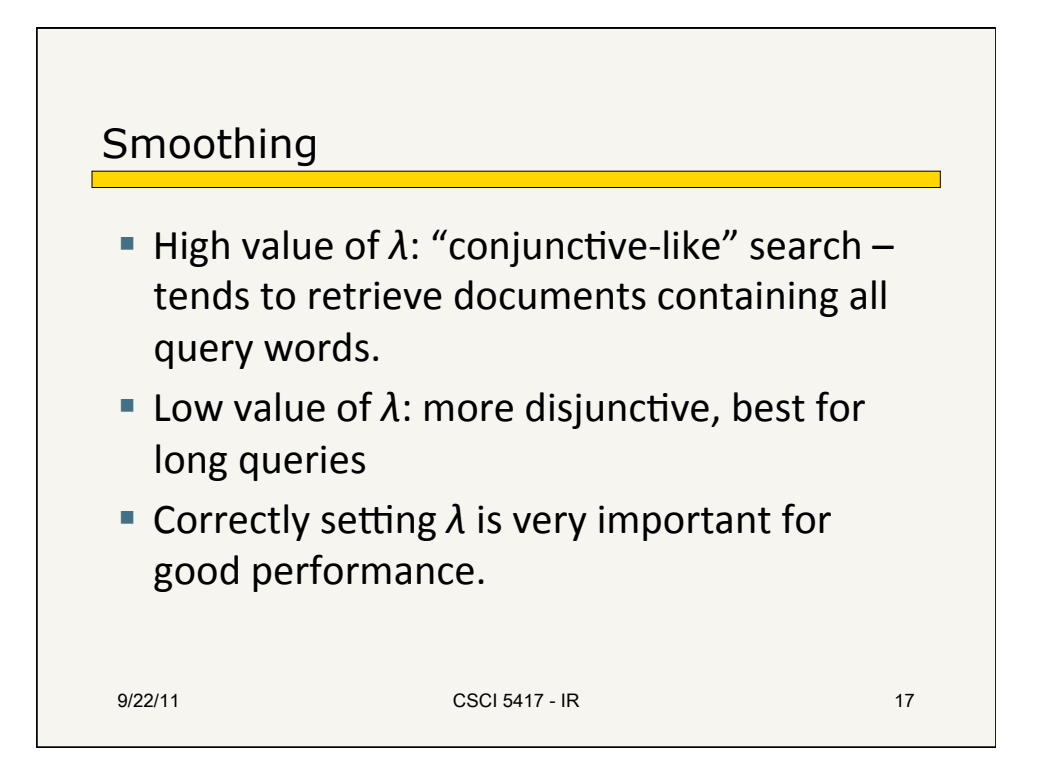

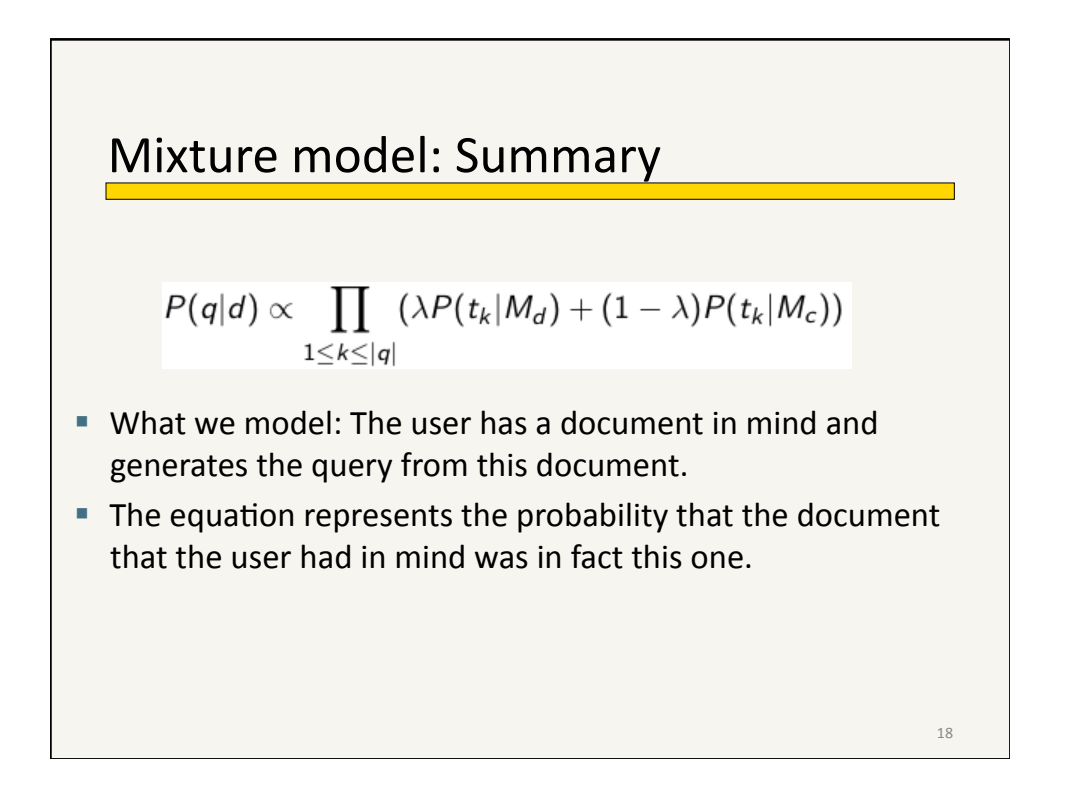

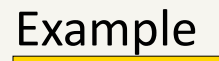

- Collection:  $d_1$  and  $d_2$
- $d_1$ : Jackson was one of the most talented entertainers of all time
- $\blacksquare$   $d_2$ : Michael Jackson anointed himself King of Pop
- **Query q: Michael Jackson**
- Use mixture model with  $\lambda = 1/2$
- $P(q|d_1) = [(0/11 + 1/18)/2] \cdot [(1/11 + 2/18)/2] \approx 0.003$
- $P(q|d_2) = [(1/7 + 1/18)/2] \cdot [(1/7 + 2/18)/2] \approx 0.013$
- Ranking:  $d_2 > d_1$

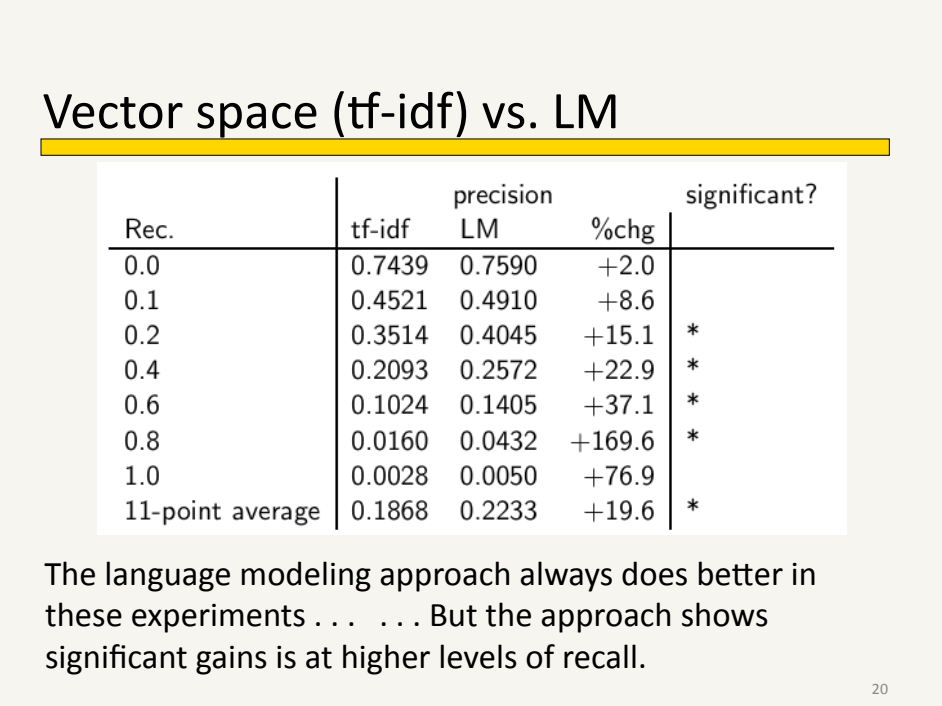

19"

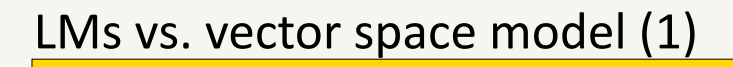

- **LMs** have some things in common with vector space models.
- $\blacksquare$  Term frequency is clearly part of the model
	- But it not log-scaled as in VS
- Mixing document and collection frequencies has an effect similar to idf.
	- Terms rare in the general collection, but common in some documents will have a greater influence on the ranking.

21"

Indri The INDRI search engine is partially based on this kind of language model notion. Along with some bayesian inference. **INDRI was one of the search systems used** in IBM's Watson (Jeopardy) system **Along with Lucene** 9/22/11 CSCI 5417 - IR 22

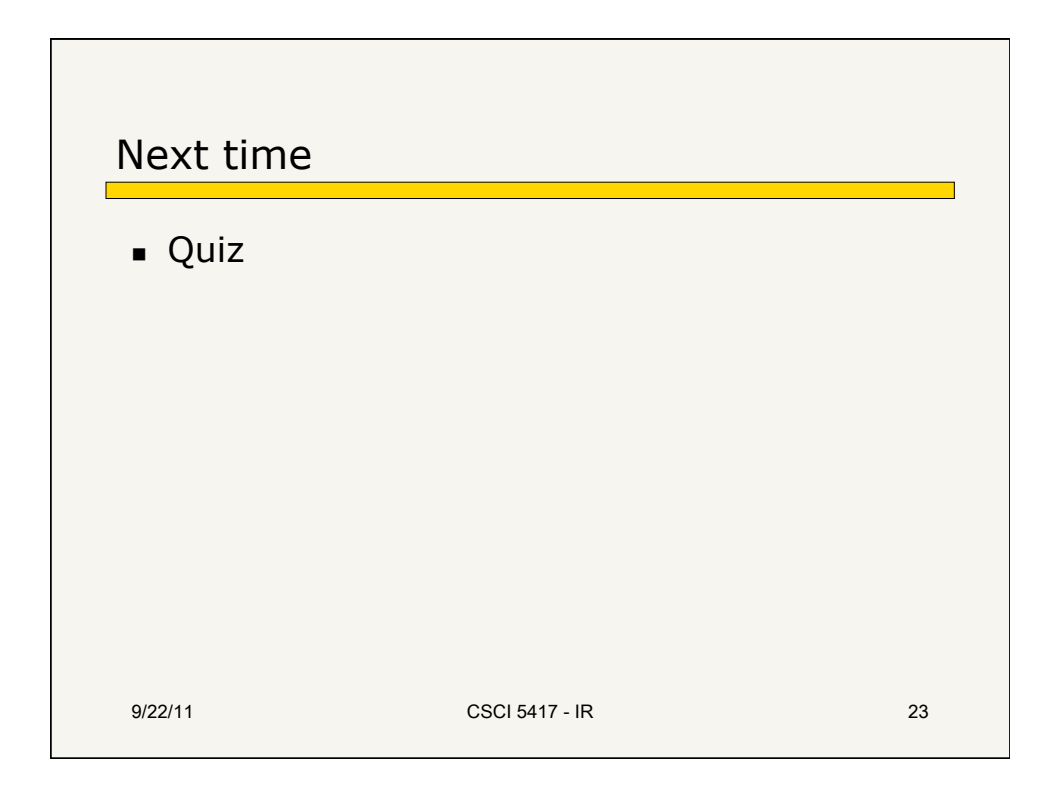